## **17 | NUMA:非均匀访存带来了哪些提升与挑战?**

2021-12-06 海纳

《编程高手必学的内存知识》

课程介绍 >

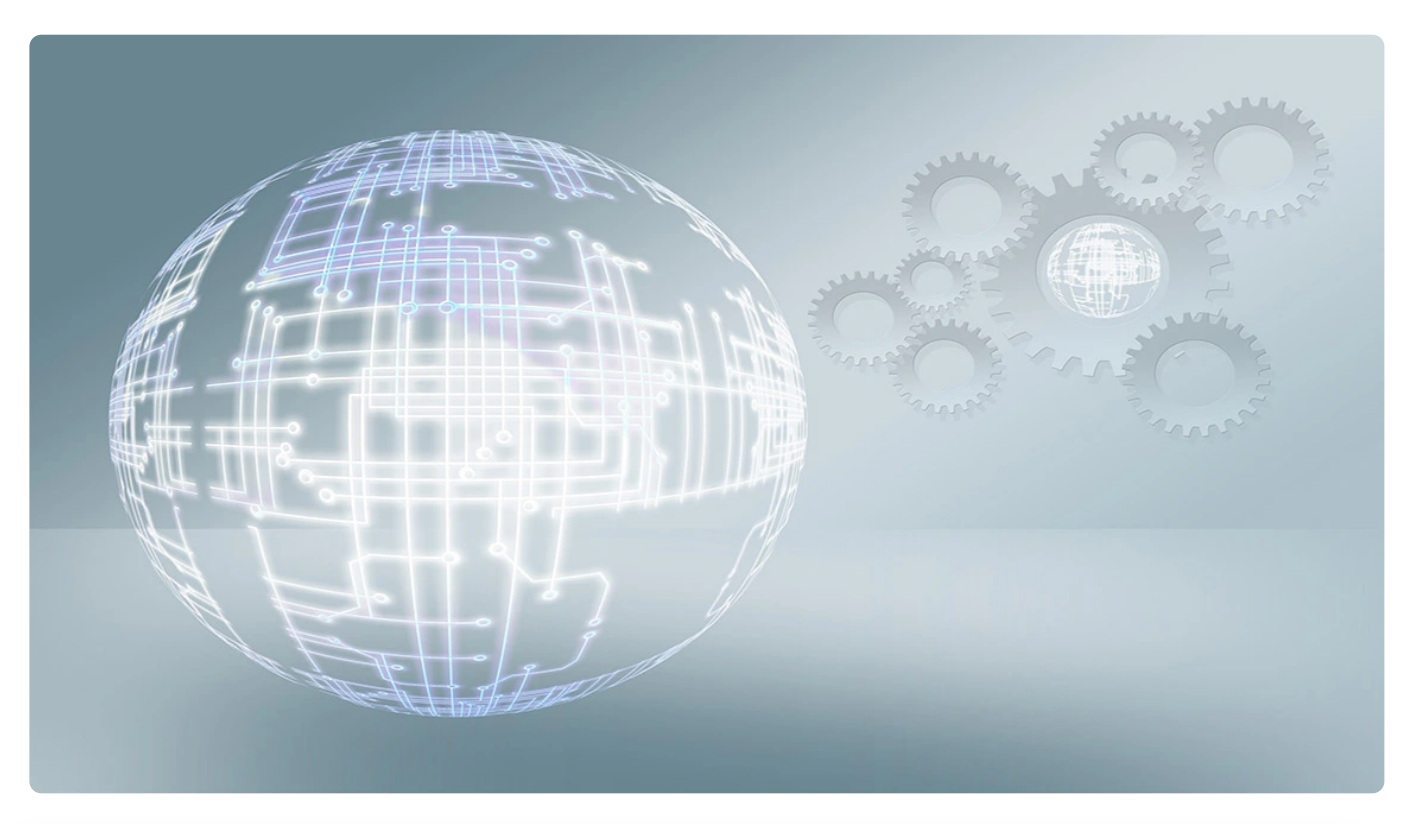

**讲述:海纳** 时长 21:54 大小 20.06M

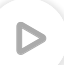

你好,我是海纳。

在硬件篇的最后一节课,我们来看两个比较重要的物理内存问题。在 @第 1 节课,我们讲 到物理内存就是指主存,这句话是不太精确的,其实大型服务器的物理内存是由很多部分 组成的,主要包含**外设所使用的内存和主存**。

这节课,我们先会对计算机是如何组织外设所使用的内存进行分析,因为这是你了解设备 驱动开发的基础;接下来,我们将分析主存,不过在展开之前,你还是需要了解一下它"" 内部结构,才能更好的理解。 ☆

如果你从 CPU 的角度去看,就会发现物理内存并不是平坦的,而是坑坑洼洼的。正是因为 这样的特点,也就导致 CPU 对物理内存的访问速度也不一样。同时,有些内存可以使用

CPU Cache,有些则不可以。我们把这种组织方式称为**异质(Heterogeneity)式**的结 构。

再往深入拆解,在异质式结构中,CPU 不仅仅对外设内存和主存的访问速度不一样,它访 问主存不同区间的速度也不一样。换句话说,**不同的 CPU 访问不同地址主存的速度各不相 同**,我们把采用这种设计的内存叫做非一致性访存(Non-uniform memory access, NUMA)。

通常,在进行应用程序内存管理时,正确使用 NUMA 可以极大地提升应用程序的吞吐 量;相应地,如果 NUMA 的配置不合理,也有可能带来比较大的负面影响。而且,在多 核体系结构的服务器上,合理地通过控制 NUMA 的绑定,来提升应用程序的性能,对于 服务端程序员至关重要。为了帮助你合理运用 NUMA, 今天这节课, 我们就来详细分析 NUMA 会为应用程序带来哪些提升与挑战。

NUMA 的内容比较多,我放在了这节课的后半部分讲解。我们先来分析计算机是如何组织 外设所使用的内存的?

#### **再论物理内存**

**外设所需要的内存主要包括外设的工作内存、DMA 区域和用于 IO 映射的内存**。在 Linux 系统上,我们可以使用以下命令查看物理内存分布情况:

```
 复制代码
 1
$ cat /proc/iomem
 2
00000000-00000fff : reserved
 3
00001000-0009fbff : System RAM
 4
0009fc00-0009ffff : reserved
 5
000a0000-000bffff : PCI Bus 0000:00
 6
000c0000-000c8dff : Video ROM
 7
000c9000-000c99ff : Adapter ROM
 8
000f0000-000fffff : reserved
Q10
00100000-3f7fefff : System RAM
11
01000000-0172ac34 : Kernel code
12
13
14
3f7ff000-3f7fffff : reserved
15
3f800000-3fffffff : RAM buffer
16
40000000-47ffffff : System RAM
17
f0000000-fbffffff : PCI Bus 0000:00
18
    000f0000-000fffff : System ROM
   0172ac35-01d1c9bf : Kernel data
   01e74000-01fdbfff : Kernel bss
     f0000000-f1ffffff : 0000:00:02.0
```
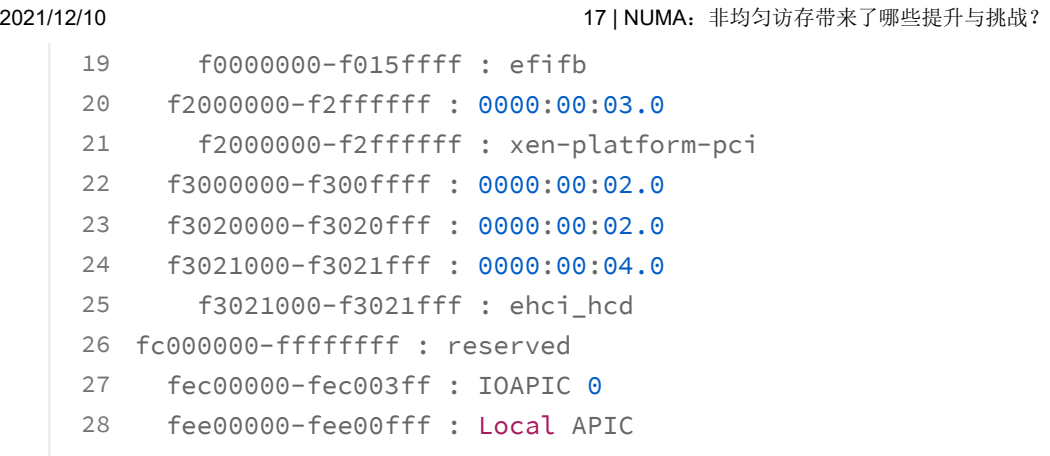

你会发现,物理内存最重要的三个部分是:

- **从 640K(0xa0000)到 1M(0xfffff)区间,是被 ISA 设备的 RAM 和 ROM 占据** 1. **的**;
- 2. **从 1M 开始才是主存(System RAM),同时我们也注意到,主存并不是连续的**;
- 3. **物理内存的最后 256M ( 0xf0000000 到 0xffffffff ) 保留给了 PCI 设备 , 用于 IO 内 存映射**。

接下来,我们就对这些内存进行详细地分析。先考察实模式下低于 1M 的内存,我们说从 640K 到 1M 这一段区间是预留给 ISA 设备的, 由于早期的显卡是通过 ISA 总线和 CPU 讲 行通讯的,而现代显卡则是使用 PCI/PCIe 总线与 CPU 通讯,显卡作为最典型的外设,我 就以它为例对这段内存进行说明。

你可能已经注意到,操作系统在刚启动的时候,显示器上会显示操作系统相关的信息,包 括系统版本号、进入 BIOS 提示信息等内容,不过内容全是字符,没有漂亮的图形界面。 在经过了系统引导之后,才有**图形界面接口**(Graph User Interface,GUI)。

其实,这就是显卡的两种工作模式:一种是**字符模式**,另一种是**图形模式**。在字符模式 下,只能显示字符。而在图形模式下则可以对屏幕上的每一个像素进行操作。在 Linux 内 核的加载启动阶段,选择了使用字符模式。当 CPU 进入保护模式以后,才开始初始化各种 外设,设置它们的输入输出端口(IO Port)和相关的内存映射,在这之后,显卡才进入图 形模式。

https://time.geekbang.org/column/article/464090?utm\_source=u\_nav\_web&utm\_medium=u\_nav\_web&utm\_term=u\_nav\_web 3/17 在字符模式下,BIOS 会将显卡的显存映射到物理地址 0xb8000(位于 0xa0000~0xfffff 区间内)。在实模式下, 我们可以通过 mov 指令向这个地址直接写入数据, 然后显示器就 会显示对应的内容。例如,以下实模式代码就可以在屏幕的左上角显示白色的字符 A:

复制代码

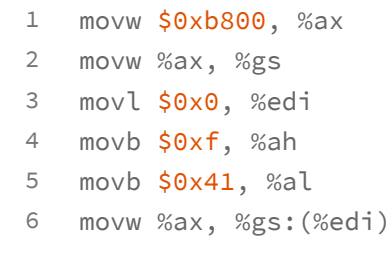

在保护模式下,显存仍然在物理地址 0xb8000。但是,在保护模式下,我们只能使用线性 地址来进行内存访问,所以操作系统必然要在准备内核空间页表项时,准备好从虚拟地址 到物理地址的映射,将显存的物理地址通过页表管理起来。

这种工作方式的显存空间非常小。这是因为早期的 VGA 显卡也是 ISA 设备,而 ISA 设备 可以使用的总内存, 是从 640KB 到 1MB 之间的物理地址空间。在 ⊘ 导学 ( 一 ) 里, 我们 讲解 CPU 总线的时候提到过,早期的 CPU 与外设之间的总线是 ISA 总线,后来 PCI/PCIe 总线因为具有更好的扩展性和远超 ISA 总线的速度得到普及。所以后来的显卡也 不再使用这种,提前映射到物理内存的方式了,而是采用 PCI 总线来和 CPU 进行通讯, 但 因为兼容性问题,所以早期的设计得到了保留。

PCI 总线上连接的设备称为 **PCI 设备**。上面的第三部分内存就是为 PCI 设备准备的。PCI 设备的连接方式和详细的初始化过程,是由 PCI Specification 规定的。这部分内容属于设 备驱动开发需要掌握的知识,与我们的课程关系不大,所以就不再详细介绍了。我们来重 点关注 CPU 是如何与 PCI 设备通过内存进行交互的。

CPU 与外设进行交互主要有两种手段,分别是 **IO 端口 (IO Port) 和 IO 内存映射**

**(Memory Mapped IO, MMIO)**。IO 端口是最基本的手段,在 ISA 设备上就在应 用,它使用 in/out 等专属指令对外设的寄存器进行操作:**设置、读取状态,以及控制数据 传输**。但是 IO 端口不适合进行大规模的数据传输,所以 PCI 设备主要还是通过 MMIO 进 行数据通讯。

PCI 设备在初始化时, 操作系统会通过 IO 端口读取它的基地址寄存器组 (Base Address Registers, BARs), 寄存器组里描述了这个设备所需的内存空间的大小。然后, 操作系统 使用 ioremap 为它分配虚拟内存。

上面过程的详细步骤如下所示:

- 1. 为外设分配物理内存。外设的物理内存可能由 BIOS 或者操作系统分配,如果是由操作 系统分配, 则需要由驱动程序主动调用 request mem region 进行物理地址分配。在 32 位系统上, 往往是 4G 物理地址的最后 256M 预留给 PCI 设备, 在 64 位系统上, 则可以分配更多的物理内存;
- 2. 如果是操作系统负责分配的,则 CPU 通过 IO 端口将分配到的物理内存写入 PCI 设备, 通过操作系统统一管理,PCI 设备的 IO 内存就不会冲突了;
- 3. 使用 ioremap 分配虚拟地址空间, 并映射到上一步获得的物理地址;
- 使用 ioremap 返回的虚拟地址空间进行通讯。CPU 可以使用普通的 mov 指令,像访问 4.内存一样去访问外设的内存。

## **IO 端口主要用于状态读取和设置等控制命令的通讯,而 IO 内存映射主要用于大量的数据 传输**。

在理解了 CPU 是如何与物理内存中外设所需的内存交互后,我们再详细研究物理内存中最 重要的部分:主存。我们在前面提到 NUMA 是提升应用程序性能的重要手段。接下来我 们具体看一看 NUMA 为我们的应用程序带来了哪些提升和挑战。

#### **NUMA**

在多核服务器上,主存也并不是一段平坦的同质的内存。为了加速性能,人们发明了**非一 致性内存访问**(Non-uniform memory access,NUMA),与之对应的是**一致性内存访 问**(Uniform Memory Access, UMA)。

这里的一致性是指,**同一个 CPU 对所有内存的访问的速度是一样的,因为物理内存是连续 且集中的**。

而非一致性是指,**内存在物理上被分为了多个节点 node,CPU 可以访问所有节点,但是 为了提升访问效率,CPU 可以有选择地优先访问离自己近的内存节点**。所以在多核处理器 上, CPU 也根据内存节点划分成多个组, 每个组里的 CPU 访问同一个内存节点的效率是 相同的。当然了,任何一个 CPU 都可以访问全部的内存节点,只不过因为"距离"远近的 关系,访问效率不一样。

回顾历史,一致性内存访问(下称 UMA)发展的时间很长,但是随着多核技术的发展, UMA 存在的问题和面临的挑战越来越明显。

**因为 UMA 是基于总线的,CPU 需要先经过前端总线(Front Side Bus,FSB)连接到北 桥,然后北桥再连接到内存控制器进行内存访问**。如下图所示:

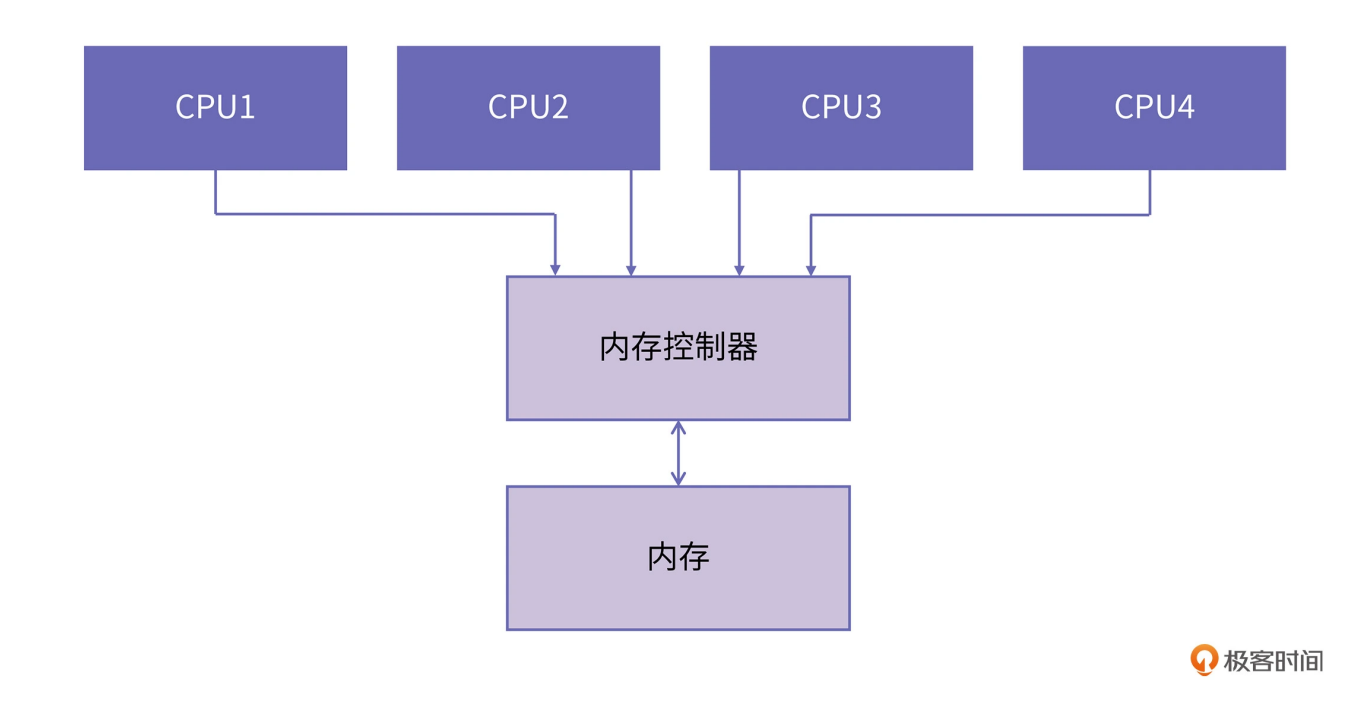

随着处理器核数的增多,UMA 面临的挑战主要包括两个方面:

## 1.**总线的带宽压力会越来越大,同时每个节点可用带宽会减少**;

## 2.**总线的长度也会因此而增加,进而增加访问延迟**。

为了解决以上两个问题, NUMA 架构逐渐成为主流。和 UMA 不同, 在 NUMA 架构下每 个 CPU 现在都有自己的本地内存节点,CPU 与 CPU 之间点对点互联。使用这种方式的典 型代表是 intel 的快速通道互联 QPI(Intel QuickPath Interconnect)。如果一个 CPU 要访问远程节点的内存,则先通过 QPI 到达远程节点 CPU 的内存控制器,然后再进行数 据传输。

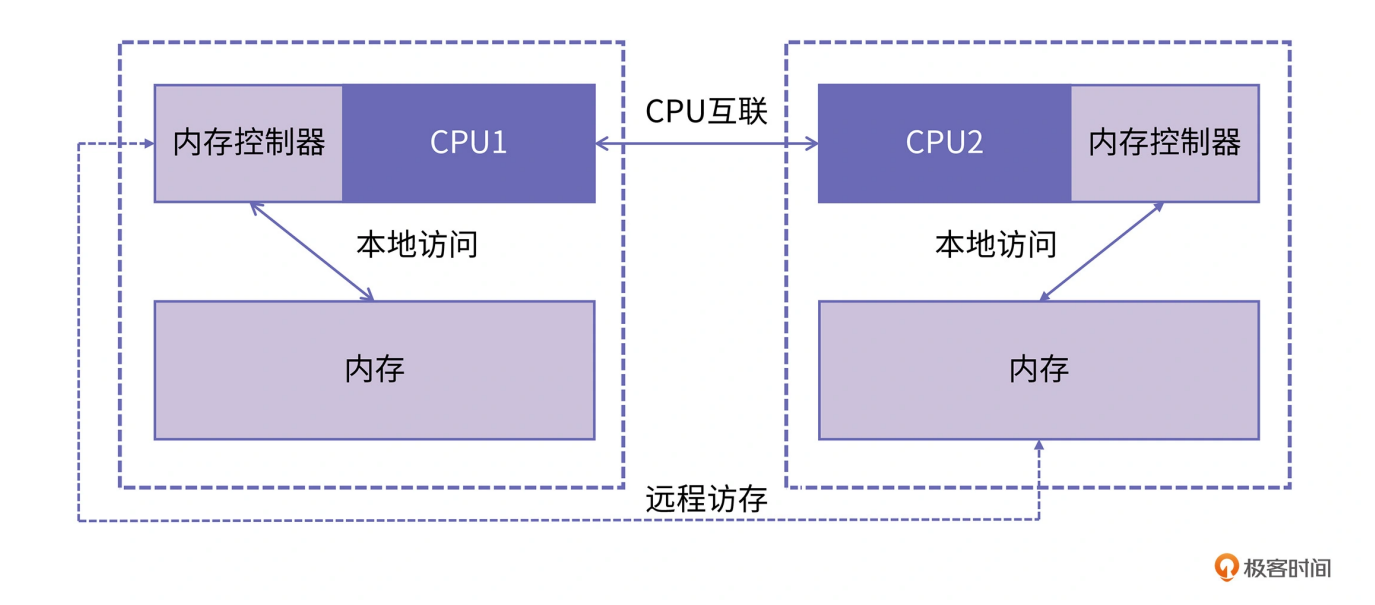

如上图所示,连接到 CPU1 的内存控制器的内存被认为是本地内存。连接到另一个 CPU 插 槽 (CPU2) 的内存被视为 CPU1 的外部或远程内存。远程内存访问比本地内存访问有额外 的延迟开销,因为它必须**遍历互连**(点对点链接)并连接到远程内存控制器。由于两者内 存位置不同,访问方式也不同,因此这种系统会经历"不均匀"的内存访问时间。

UMA 架构的优点很明显就是结构简单, 所有的 CPU 访问内存都是一致的, 都必须经过总 线。然而它缺点我们再前面也提到了,就是随着处理器核数的增多,总线的带宽压力会越 来越大。解决办法就只能扩宽总线,然而成本十分高昂,未来可能仍然面临带宽压力。**而 NUMA 在扩展时只需要关注 CPU 之间的连接,不占用总线带宽,自然就成为现代处理器 的选择**。

在了解这些知识之后,我们来学习如何发挥 NUMA 的作用。接下来,我们来介绍 numactl 工具,方便你学习如何查看和使用 NUMA 信息。

#### **正确使用 NUMA**

在开始实验之前,建议你找到一台服务器,因为个人电脑一般是不带 NUMA 的。首先我 们可以使用 numactl -H 命令,这个命令可以查看到机器上有多少个 NUMA 节点、每个节 点包括哪些处理器核,以及不同节点之间访问速度的差异。如下图所示:

1 available: 4 nodes (0-3) 2 node 0 cpus: 0 1 2 3 4 5 6 7 8 9 10 11 12 13 14 15 16 17 18 19 20 21 22 23 24 3 node 0 size: 128132 MB

复制代码

```
2021/12/10 2021/12/10 2021/12 2021 17 | NUMA: 非均匀访存带来了哪些提升与挑战?
      4
node 0 free: 113084 MB
      5
node 1 cpus: 32 33 34 35 36 37 38 39 40 41 42 43 44 45 46 47 48 49 50 51 52 53
      6
node 1 size: 129020 MB
      7
node 1 free: 123298 MB
      8
node 2 cpus: 64 65 66 67 68 69 70 71 72 73 74 75 76 77 78 79 80 81 82 83 84 85
      9
node 2 size: 129020 MB
     10
node 2 free: 122371 MB
     11
node 3 cpus: 96 97 98 99 100 101 102 103 104 105 106 107 108 109 110 111 112 1
     12
node 3 size: 129019 MB
     13
node 3 free: 124767 MB
     14
node distances:
     15 node
     16
     17
1: 16 10 25 32
     18
     19
3: 33 32 16 10
              node 0 1 2 3
        0: 10 16 32 33
         2: 32 25 10 16
```
代码中 node distance 的含义在这里需要解释下,它代表了 CPU 访问不同内存节点的速 度相对关系。访问本地内存节点速度记作 10,上图也可以看到,每个节点到自身的 distance 都是 10。访问其他节点的速度大于 10,例如 33,表示的是 node0 访问 node3 的速度是 node0 访问本地内存的速度的 3.3 倍,以此类推。

除此之外, 还可以使用 numactl --show 来查看 NUMA 的默认策略,关于内存策略, 我 们在下面的内容中会继续介绍,建议你一定要认真地读下去哦。

复制代码

国复制代码

```
1
policy: default
2
preferred node: current
```
numactl 工具还有一个重要的功能,那就是"绑核"。这个功能可以指定可执行程序运行 在哪些 CPU 上,同时也可以指定程序在哪些内存节点进行内存分配。

**绑核的意思就是将进程的运行环境和特定的 CPU 组, 内存节点捆绑在一起**。实际应用中, 我们可以根据自身需求,调整绑核策略,来提升应用程序的性能,我们通过简单例子来学 习如何绑核。例子的代码如下所示:

```
1
#include<stdlib.h>
```
3 #define N 100000000

```
4
int main() {
5
6
7
8
9
10
11
12
}
    int *a = (int*) malloc(N*sizeof(int));
    for(int j=0; j< 8192; j++) {
      for(int i=j; i< N; i+=8192) {
         a[i] = j;}
    }
   return 0;
```
接下来,我们使用以下两个命令来测试 CPU 和内存绑到相同节点和不同节点的性能:

复制代码

```
1
$ time numactl --membind=0 --cpunodebind=0 ./a.out
2
$ time numactl --membind=0 --cpunodebind=3 ./a.out
```
从上面程序的执行结果能够区分出将 a.out 的内存和 CPU 绑在相同的节点上, 以及绑在不 同节点上,这两种情况的性能差异。

实验的结果你可以自己找一台 NUMA 服务器测试。最终你会发现**绑在相同核上的程序运 行得更快**, 这是因为我们这个示例需要的内存比较少, 也就 4 个 G, 是远小于当前机器单 个节点的容量(128G)的,因此访问本地内存完全能满足应用的需求,本地内存的速度我 们前面提到是大于远程访问的,所以运行的也就越快。

那么是不是我们都应该将应用绑在同一个节点上呢?答案是否定的,在这节课的结尾我会 给大家讲一个常见的案例来说明这一点。

除了使用 numactl 之外,还可以在应用内部创建进程时进行绑核,这个可能在实际应用中 对大家更有帮助,接下来我们来学习如何在创建进程时进行绑核。

libnuma 是一套封装了 NUMA 相关操作的共享库,目的是为开发者提供一套绑核操作的 API。使用也非常简单,只要在源码文件中引入相应的头文件,并且在编译时加入链接选 项。就可以进行使用了。关于共享库的使用方法,相信你在学习前面的课程之后,应该能 信手拈来。

下面我们来编写一个简单的例子,用来判断当前系统是否支持 NUMA 吧。代码如下:

```
1
#include<stdio.h>
2
#include<numa.h>
3
int main() {
4
5
6
7
8
9
}
   if(numa_available() \langle 0 \rangle {
      printf("your current system does not support NUMA!");
    }
   printf("max numa node id is %d\n",numa_max_node());
  return 0;
```
#### 我们使用这条编译命令:

复制代码

1 gcc -o test-numa test-numa.c -lnuma

然后就可以运行程序查看当前系统是否支持 NUMA,以及系统中 NUMA 节点个数。

通过这个例子,我们看到了**对应用程序进行正确的绑核操作,有利于提升应用程序的性 能**。前面的内容中也提到了影响性能的因素还有 NUMA 策略,所以,我们再来看一下 NUMA 内存策略的问题。

## **NUMA 内存策略**

所谓内存策略就是 CPU 访问内存节点的策略,分为先访问本地节点、先访问远程节点、只 能访问本地节点等等。内存策略是 libnuma 提供的最主要的功能。现在实现的内存策略主 要有 4 种,如下表所示:

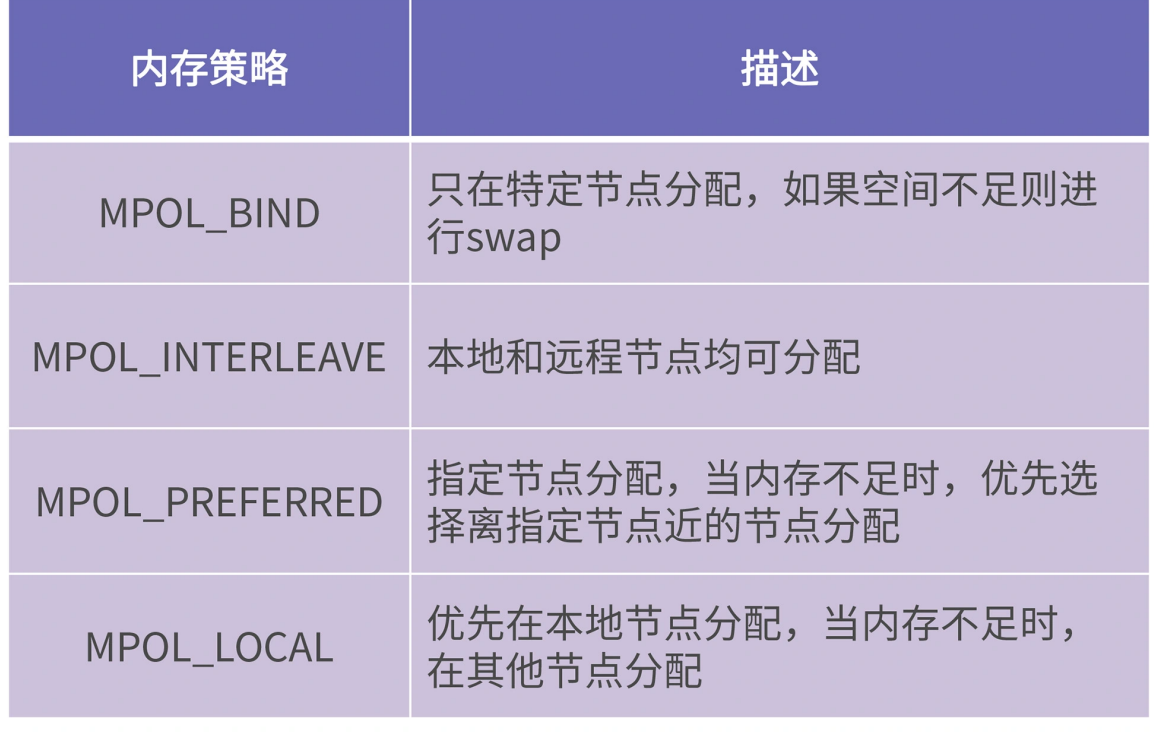

**Q 极客时间** 

在了解了内存策略之后,我们可以使用 set mempolicy 接口来对进程的内存策略进行调 整,这里用一个实际举例来展示这些 API 的功能。

```
 复制代码
 1
#include <stdio.h>
 2
#include <stdlib.h>
 3
#include <stdint.h>
 4
#include <numa.h>
 5
#include <numaif.h>
 6
#include <unistd.h>
 7
#include <sys/mman.h>
8
 9
#define N ((1UL << 38) / sizeof(int)) // 128GB
10
11
int main() {
12
13
14
15
16
17
18
19
20
21
22
   uint64_t num_nodes = numa_num_configured_nodes();
     uint64_t all_nodes_mask = (1 \le \text{num}_\text{num}\_\text{configured}\_\text{nodes}() - 1;uint64_t my_nodes_mask = all_nodes_mask ^ 0b0110;
     set_mempolicy(MPOL_BIND, &my_nodes_mask, 1);
     // allocate large array and write to it
     int *a = \text{malloc}(\mathbb{N} * \text{sizeof}(\text{int}));for (size_t i=1; i < N; i++) {
        a[i] = 1;}
```
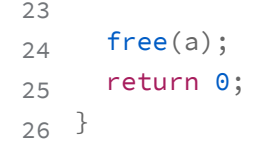

在上面的例子中我们分配了一个比较大的内存,你在实际测试过程中可以根据自己机器上 的内存节点大小进行调整即可(修改第9行左移的位数),使它接近一个内存节点的空闲 内存大小。

你可以在不同机器上使用不同策略(修改代码的第 16 行第一个参数), 来验证内存策略的 效果。**不同架构 CPU 在内存策略上的实现还是有较大的不同的,aarch64 平台和 x86 平 台的差异比较明显**,如果你有兴趣的话,可以自行尝试。更多关于 libnuma API 的说明可 以参考附录给出的文档。

## 在前些年,MySQL 会经常发现这样一个问题,就是**明明操作系统还有很多内存,但是 MySQL 的性能在某个时间点会急剧下降,但只要关闭 NUMA 问题就可以得到解决**。

背后的原因就是和 NUMA 的内存策略有关,linux 系统有这样一个参数 zone\_reclaim\_mode,它的作用是当本地节点内存空间不足时,决定如何回收内存,当它 的值非 0 时,系统将先从当前节点回收内存,然后再进行分配。它的取值状态如下:

- 0:在回收本地内存之前,在其他内存节点分配内存;
- 1:清理当前节点不用的页,然后在本地节点分配内存;
- 2:将缓存中的脏页写到磁盘,释放部分内存;
- 4: 讲行 swap 替换, 释放内存。

而在出现问题的机器上通过查看 /proc/sys/vm/zone\_reclaim\_mode, 结果是 0 ( 默认也 是 0), 也就是说当本地节点内存不足时, 会从其他节点分配内存, 看似没什么问题。但 是实际上,即便 /proc/sys/vm/zone reclaim\_mode 为 0, 问题依然存在。这是怎么一回 事呢?这里我就直接贴出当时 linux 内核的部分代码,你就明白了。

1 static void \_\_paginginit init\_zone\_allows\_reclaim(int nid) 2 { 3 int i;

国复制代码

```
4
5
6
7
8
9
}for_each_node_state(i, N_MEMORY)
      if (node_distance(nid, i) <= RECLAIM_DISTANCE)
        node_set(i, NODE_DATA(nid)->reclaim_nodes);
      else
        zone_reclaim_mode = 1;
```
代码的第 5 行是根据 node distance 来判断系统是否支持 NUMA (操作系统层面不涉及 libnuma 的 API), 如果有 node distance 大于 RECLAIM\_DISTANCE (简单理解就是系 统开启了 NUMA) 则将 zone reclaim mode 的状态置 1, 这个地方是写死的, 所以即便 修改了 /proc/sys/vm/zone\_reclaim\_mode, 实际生效的 zone\_reclaim\_mode 还是 1, 这样就导致大量的内存分配必须在本地节点。

而**本地节点的内存已经满了,势必导致频繁 swap,性能也因此骤降,所以这个问题也被 称为" swap insanity "**。这个问题的最终修复方式是将 else 分支去掉,完整的 commit 见附录。

## **总结**

好啦,今天这节课到这里就结束啦,我们来回顾一下这节课的重点内容吧。这节课我们重 新审视了物理内存的概念。在之前的课程里, 当我们提到物理内存时, 都是指的主存, 通 过这节课的学习,我们看到物理内存除了主存以外,还有设备内存和 IO 映射内存。

ISA 总线的设备占用了 640K 至 1M 的物理空间做为设备的工作内存, 例如 VGA 显卡的显 存就位于 0xb8000 处。

ISA 设备的扩展性很差,不能通过软件进行地址空间配置,性能也比较差,所以它就被 PCI 总线代替了。CPU 和 PCI 设备交互的方式主要包括 IO 端口和 IO 内存映射两种方式。前 者要使用专门的 IO 指令,后者则可以像操作普通内存一样操作 IO 内存。

初始化 PCI 设备时会调用 ioremap 对设备内存进行映射。ioremap 的作用是通过软件的 方式为 PCI 设备分配物理内存地址, 然后再分配一段虚拟内存地址, 并将这段虚拟内存地 址映射到上一步分配的物理地址。ioremap 的返回值就是这段虚拟内存地址的起始地址。 在保护模式下,虚拟地址到物理地址的转换是由 MMU 负责的。CPU 和外设的通讯使用的 地址就是虚拟地址。

物理内存中最重要的组成部分是主存。**主存也分为一致性访问和非一致性访问 (NUMA)**。

我们首先对 NUMA 的物理结构进行了介绍, 了解到每个 CPU 都有自己专属的内存, 访问 自己的专属内存速度最快;虽然一个 CPU 也可以访问其他 CPU 的内存,但速度比较慢。

接着,我们又介绍了 numactl 工具,用于查看 numa 信息以及进行绑核操作。将进程正确 地绑定在相应的核上可以极大地提升程序性能。

最后,我们讲到了 NUMA 上的内存策略,主要有四种:

bind:只在特定节点分配,如果空间不足则进行 swap;

interleave: 本地和远程节点均可分配;

preferred: 指定某个节点分配, 当内存不足时, 优先选择离指定节点近的节点分配;

local:优先在本地节点分配,当内存不足时,在其他节点分配。

只有正确地使用分配策略才能获得比较好的性能收益,我们通过一个 MySQL 的例子说明 了内存策略的重要性。虽然这个问题已经被修复了,但其中的经验教训仍然值得我们学 习。

#### **思考题**

在 32 位机器上, 尽管地址总线有 32 位, 可以支持物理地址 4G 编码, 但是 Linux 实际上 支持的内存也不足 4G,这是为什么呢?欢迎你在留言区分享你的想法和收获,我在留言区 等你。

## 吊打面试官

• 在一个多核系统中,对于一个相互独立的多线程应用,你应该如何提升系统内存的使用 和访问效率。

使用libnuma的API创建进程时,将进程分散在不同NUMA节点上,同时设置内存分配策 略为LOCAL,这样既保证了CPU访问内存的效率,又保证了内存使用均衡。

#### 高频面试真题

**Q极客时间** 

好啦,这节课到这就结束啦。欢迎你把这节课分享给更多对计算机内存感兴趣的朋友。我 是海纳,我们下节课再见!

**附录**

参考文献:

https://man7.org/linux/man-pages/man3/numa.3.html#top\_of\_page

https://man7.org/linux/man-pages/man2/set\_mempolicy.2.html

https://github.com/torvalds/linux/commit/4f9b16a64753d0bb607454347036dc9 97fd03b82

分享给需要的人,Ta订阅后你可得 20 元现金奖励

2 生成海报并分享

 $\bigoplus$  赞 0  $\bigotimes$  提建议

© 版权归极客邦科技所有,未经许可不得传播售卖。 页面已增加防盗追踪,如有侵权极客邦将依法追究其法律责任。

上一篇 16 | 内存模型:有了MESI为什么还需要内存屏障?

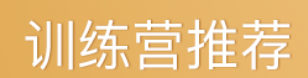

# Java学习包免费领 **NEW**

面试题答案均由大厂工程师整理

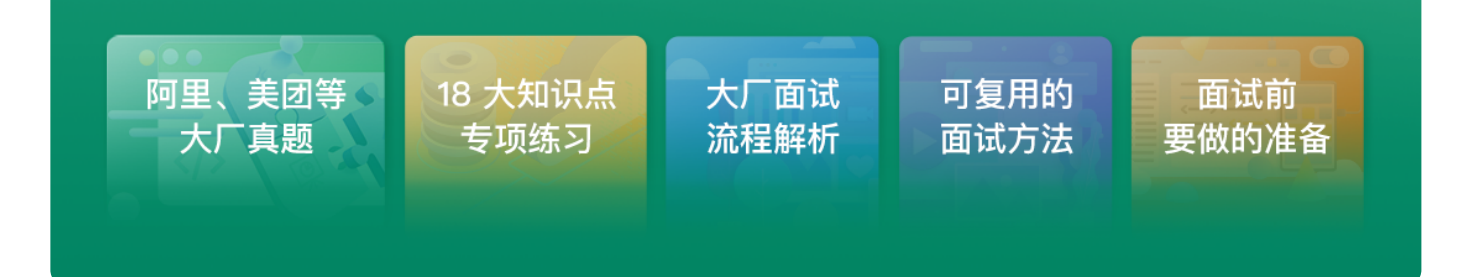

## **精选留言 (3)** 写留言

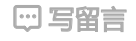

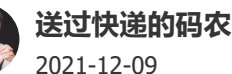

老师,nginx采用多进程的模型通过绑定核心的方式,是不是也是巧妙运用NUMA架构?

作者回复: 在多处理器架构上,类似nginx这种框架基本都考虑了numa的影响。它们大多会采用lib numa所提供的API来自主控制NUMA策略。

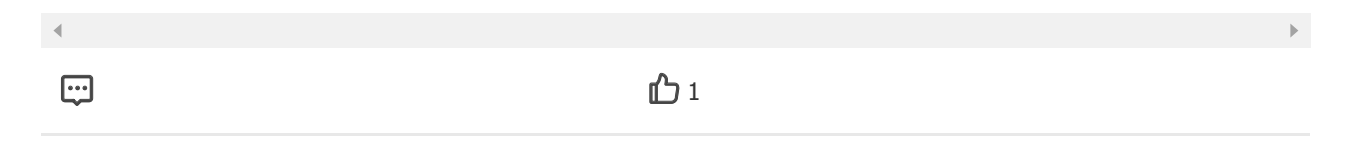

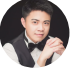

**送过快递的码农**

2021-12-09

是不是有段内存是留给bios的?老师我在mac上面通过gcc把一个简单的c变异最终得到a.ou t 和老师专栏里面多次提到的a.out是一回事儿么?表示类unix下的课执行文件么?

作者回复: 好问题呀。答案是: 不是一回事。gcc默认的编译输出文件名是a.out, 这是从上古时代, 遗留来的。我在文章里提到的a.out,是指早期的一种文件格式。

## **LDxy**

2021-12-07

NUMA架构是用于多个CPU的架构而不是多核单CPU的架构吧?Linux的终端模式是不是就 是字符模式,而桌面模式就是图形模式? 展开

作者回复: 对, 对。SMP架构是指多CPU架构, 而不是多核。我的专栏里可能没太注意区分多CPU 和多核,有的地方可能存在不太准确的情况。第二个问题,答案是,对的,你这么理解是对的。

 $\begin{matrix} \Box \end{matrix}$ 

 $\mathcal{A}$  .

 $\mathbf{F}^{\top}$